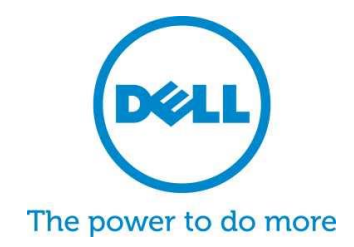

# **Dell SupportAssist para computadoras y tablets** Preguntas frecuentes

Dell SupportAssist es una tecnología de soporte proactivo y automatizado para permitir detectar problemas, lograr soluciones y generar informes más rápidos. Enseguida podrá consultar las preguntas más frecuentes acerca de SupportAssist.

## **1. ¿Qué es Dell SupportAssist para computadoras y tablets?**

Dell SupportAssist Client es un software basado en Microsoft Windows© que automatiza el soporte de Dell al identificar de manera proactiva los problemas de software y hardware en las laptops, computadoras de escritorio y tablets. Cuando se detecta un problema, SupportAssist le notifica acerca del problema. Si alguna de las piezas cubierta por la garantía debe ser reemplazada, se le pedirá que solicite esa pieza.

Para los clientes que administran dispositivos con [titularidad ProSupport,](http://www.dell.com/learn/us/en/555/services/dell-prosupport-plus-for-pcs-and-tablets) las funciones de SupportAssist se amplían para ofrecer la creación automática de casos para los problemas detectados, prevención predictiva de fallas\* y el contacto de Dell para resolverlo de inmediato. Diseñado para ayudarle a mantener un buen desempeño de los sistemas y minimizar el tiempo de inactividad, cuente con una mejor experiencia de soporte mejorada. ¡Con SupportAssist y ProSupport Plus reduzca los pasos para la solución de problemas en un 58 % \* y reduzca los minutos en el teléfono con el soporte técnico en un 84 %! \*\*

\*\* Inicialmente para discos duros y baterías

\*\*Fuente: laboratorio de pruebas de terceros con Principled Technologies (proceso de Soporte Técnico en el que se compara con HP & Lenovo), octubre de 2014

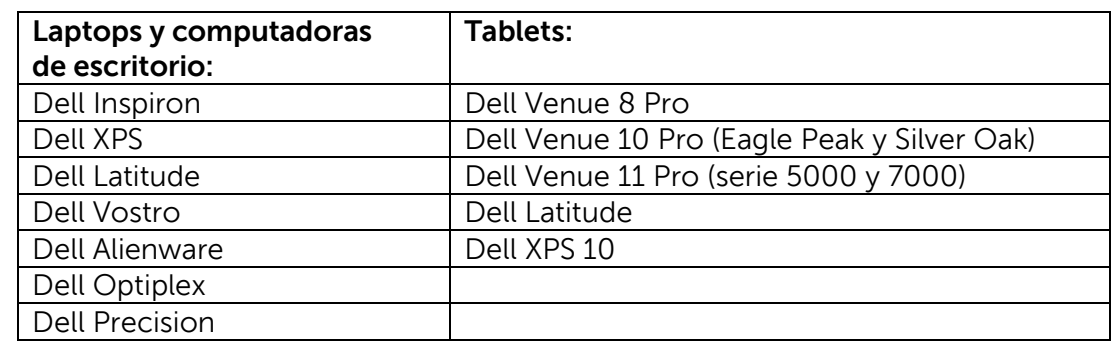

## **2. ¿Qué dispositivos son elegibles para SupportAssist para computadoras y tablets?**

# **3. ¿Cuánto cuesta?**

SupportAssist está disponible sin costo para los clientes y no se requieren los servicios de garantía premium para las características básicas. Si el cliente adquiere un contrato de ProSupport Plus o ProSupport, podrá disfrutar de las funciones de creación automática de casos y prevención predictiva de fallas que se describen en la tabla anterior.

## **4. ¿Cuáles son los requerimientos por tipo de dispositivo?**

- Requerimientos de sistema operativo (laptops y computadoras de escritorio):
	- o Microsoft Windows XP (SP3 de 32 bits)
	- o Microsoft Windows Vista (32 bits y 64 bits)
	- o Microsoft Windows 7 (32 bits y 64 bits)
	- o Microsoft Windows 8 (32 bits y 64 bits)
	- o Microsoft Windows 8.1 (32 bits y 64 bits)
- Software
	- o Microsoft .NET Framework 3.5.1 o posterior
- Conexión a internet
- Explorador web
	- o Internet Explorer 7 o posterior

## **5. ¿Cómo pueden adquirir los clientes Dell SupportAssist para computadoras y tablets?**

- SupportAssist está preinstalado en las últimas computadoras para el hogar y tablets de Dell. Si tiene un dispositivo de menos de un año de antigüedad, simplemente busque en su dispositivo "SupportAssist" y ejecute la aplicación. [Guia del usuario](http://topics-cdn.dell.com/pdf/dell-suppasst-clnt-v1.0_User) aqui
- Si su dispositivo no cuenta con SupportAssist preinstalado o quiere reinstalarlo, asegúrese de que su dispositivo cumpla con los requerimientos mínimos del sistema y, posteriormente, siga las instrucciones de "cómo instalarlo" que se presentan más adelante.
- Si quiere monitorear múltiples dispositivos con SupportAssist Client, puede implementar una configuración común para todos sus dispositivos. La información sobre cómo configurar esta función se encuentra disponible en la Guía de [implementación del Agente SupportAssist.](http://topics-cdn.dell.com/pdf/dell-suppasst-clnt-v1.0_Deployment%20Guide_es-mx.pdf)

## **6. ¿Cómo reciben alertas los clientes cuando monitorean un solo dispositivo?**

Al instalar SupportAssist, los clientes podrán ingresar con su información de inicio de sesión existente de Dell o crear una nueva cuenta de Dell. Esto establece una conexión de monitoreo de Dell y habilita la capacidad de alertarle cuando se presenta algún problema de hardware o software. En caso de que haya una alarma, verá un mensaje que se despliega en su sistema con información relacionada con la falla. Las garantías de servicio de ProSupport (ProSupport, ProSupport Plus y ProSupport Flex) adquiridas con un dispositivo permitirán que se envíe automáticamente una solicitud de soporte al Soporte Técnico de Dell.

## **7. ¿Cómo reciben las alertas los clientes cuando están monitoreando diferentes dispositivos?**

Los clientes que quieran utilizar SupportAssist para recibir alertas de monitoreo de múltiples dispositivos deben registrarse en [Dell TechDirect.](http://www.techdirect.com/) [La Guía de implementación](http://topics-cdn.dell.com/pdf/dell-suppasst-clnt-v1.0_Deployment%20Guide_es-mx.pdf)  [del Agente SupportAssist](http://topics-cdn.dell.com/pdf/dell-suppasst-clnt-v1.0_Deployment%20Guide_es-mx.pdf) explica cómo crear un archivo de configuración que coincida con las credenciales alineadas con su "Mi cuenta" de Dell y su cuenta TechDirect. TechDirect ofrece al cliente la capacidad de recibir alertas entrantes y administrar cómo las revisan o remiten al Soporte Técnico de Dell. Los clientes que sean usuarios finales y que estén siendo monitoreados con una configuración de varios dispositivos no recibirán alertas en el sistema. Las garantías de los servicios ProSupport (ProSupport, ProSupport Plus y ProSupport Flex) adquiridas por cada dispositivo le ofrecerán funciones adicionales para enviar alertas de manera automática al Servicio Técnico de Dell.

# **8. ¿Qué idiomas brinda el soporte SupportAssist Client?**

La interfaz de usuario para usuarios finales de Dell SupportAssist Client es compatible con los siguientes idiomas: árabe, chino (simplificado), chino (tradicional), checo, danés, holandés, inglés, finlandés, francés, alemán, griego, hebreo, húngaro, italiano, japonés, coreano, noruego, polaco, portugués (Brasil), portugués (Portugal), ruso, español, sueco y turco.

La interfaz de usuario de Dell TechDirect es compatible con los siguientes idiomas: inglés, chino (tradicional) y chino (simplificado), francés, alemán, italiano, japonés, coreano, portugués (Brasil), ruso y español (Latinoamérica).

## **9. ¿Qué datos recopila SupportAssist?**

SupportAssist recopila los datos necesarios para resolver problemas de hardware y brindar soporte proactivo a través de nuestros ingenieros de ProSupport. SupportAssist no recopila ningún archivo del usuario almacenado en el sistema, ninguna contraseña ni información acerca del uso de las aplicaciones. Entre los tipos de datos que SupportAssist recopila, se encuentran los siguientes:

- Configuración de hardware: dispositivo instalado, procesador, memoria, dispositivo de red y uso
- Datos de eventos: registros de eventos de Windows, volcado de memoria y registros de depuración
- Configuración de software para los servidores: sistema operativo y aplicaciones instaladas
- Información de identidad de la red: nombre del equipo, nombre del dominio y dirección IP
- SupportAssist también almacena la información de contacto que se proporciona al registrar SupportAssist o en las pantallas de configuración de SupportAssist, que incluye el nombre, la dirección de correo electrónico y los números de teléfono del cliente.

#### **10. ¿Cómo se transfieren mis datos a Dell?**

Los datos enviados desde sus sistemas Dell a Dell se cifran con un cifrado de 128 bits y se transfieren de manera segura mediante el protocolo SSL. Los datos son almacenados en cumplimiento con la [Política de Privacidad de Dell](http://www.dell.com/learn/us/en/19/solutions/country-specific-privacy?c=us&l=en&s=dhs&cs=19&delphi:gr=true).

## **11. ¿Qué medidas toma Dell para proteger la información del cliente?**

Dell aloja los datos de SupportAssist (que incluyen los componentes de seguridad, redes, sistemas y aplicaciones) en un centro de datos en EE. UU. diseñado para mantener altos niveles de disponibilidad y seguridad. Dell protege sus datos a través de una amplia variedad de medidas, entre ellas: Seguridad física

Las opciones incluyen, entre otras:

- Protecciones de seguridad en las instalaciones.
- Rigurosa seguridad exterior en el edificio, que incluye cámaras, entradas falsas, barreras para vehículos, un diseño especial de estacionamiento, cristales y paredes a prueba de balas y un edificio sin letreros.
- Cámaras interiores de seguridad con rotación/inclinación/zoom y grabadoras digitales.
- Seguridad de red. Todos los componentes de monitoreo están ubicados detrás de un firewall y su administración está a cargo de un equipo de seguridad de red de Dell. Controlamos estrictamente todo el tráfico de red, y hacemos que todo el tráfico entrante se transmita a través de puertos específicos y se envíe únicamente a las direcciones de red de destino correctas.
- Seguridad de bases de datos y servidores. Los servidores y componentes del sistema operativo se encuentran en imágenes estándar que pasaron por una revisión de seguridad. Periódicamente, revisamos las actualizaciones de seguridad usadas por la aplicación, entre las que se incluyen aquellas publicadas por Microsoft y los proveedores de otros productos de software. Cuando se publican actualizaciones de seguridad críticas, primero las probamos en imágenes fuera de producción y, en general, las aplicamos a los servidores activos en un periodo de 48 horas.
- Seguridad de procedimientos. A los grupos de Dell que tienen acceso a los componentes de Dell SupportAssist (como el grupo de administración de bases de datos y el equipo de soporte operativo) se les asignan diferentes actividades y derechos de acceso. Todas las actualizaciones realizadas en el entorno de producción atraviesan un proceso de control de cambios definido que incorpora verificaciones.
- Auditoría. Dell conserva registros propietarios de dispositivos de hosting de monitoreo, a los que puede acceder solo Dell. Estos registros también son todos los intentos de inicio de sesión o intentos para acceder al SO o la consola del servidor web SupportAssist.

#### **12. ¿Quiénes tienen acceso a los datos recopilados por SupportAssist en Dell?**

Tienen acceso a los datos recopilados por SupportAssist los agentes de soporte técnico que los utilizan para resolver los problemas de hardware informados por SupportAssist. Los datos también están disponibles para los administradores de cuentas técnicas, para que puedan ofrecer recomendaciones técnicas a los clientes de ProSupport Plus y ProSupport Flex. Los datos no se comparten con fines promocionales o de ventas.

Dell toma en serio la seguridad y privacidad. Los mecanismos descritos anteriormente aseguran que los datos de los clientes recopilados por SupportAssist estén seguros y solo se utilicen a los fines del soporte.

### **13. ¿Cómo agrego o elimino el ícono de SupportAssist desde mi barra de tareas?**

Para añadirlo: los dispositivos con la interfaz de usuario final SupportAssist instalada pueden añadir SupportAssist a la barra de tareas haciendo clic derecho sobre la barra de tareas, y después seleccionando "Pin this program to taskbar" ("Anclar este programa a la barra de tareas").

Para eliminarlo: haga clic derecho en la barra de tareas y, posteriormente, seleccione "Unpin this program to my taskbar" (Desanclar este programa de mi barra de tareas).

#### **14. ¿Necesita ayuda o más información?**

Para ver videos tutoriales y poder publicar preguntas a los expertos, visite nuestro sitio [Grupo de la Comunidad SupportAssist.](http://www.dell.com/suportassistgroup) O bien, contacte a su administrador de cuentas técnicas, su representante de ventas o directamente a Dell en este enlace [aquí.](http://www.dell.com/support/Contents/us/en/04/category/Contact-Information?~ck=mn)